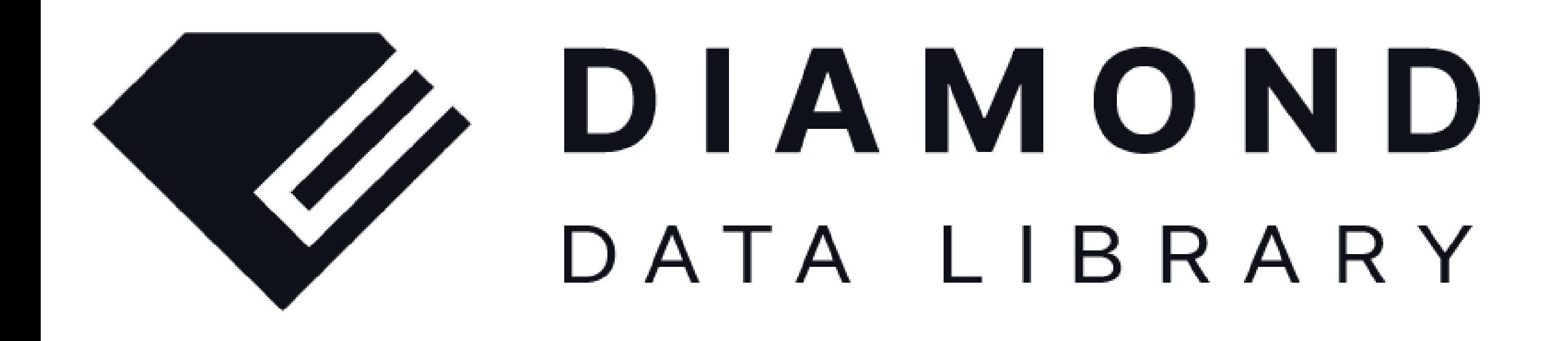

# **ダイヤモンドデータライブラリ** 提作ガイド

## ※ タイヤモンド企業情報編集社

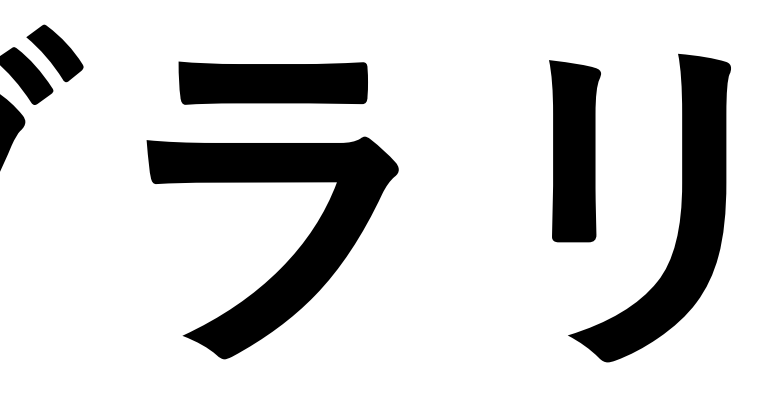

- 
- 採用情報、平均年収などの情報も収録(※1)

## **ダイヤモンドデータライブラリ(DDL)機能**

• **企業データベースで会社情報・人物情報の参照・検索** • 国内の上場/非上場合わせて約1.3万社の有力企業の情報

## • **ダイヤモンドグループが発刊する雑誌の閲覧・検索**

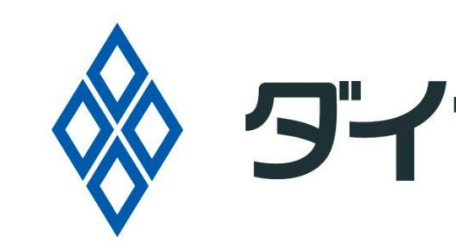

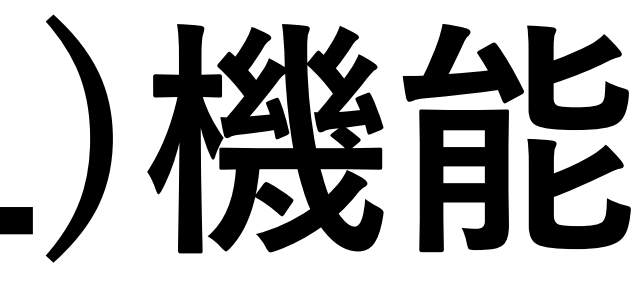

ダイヤモンド企業情報編集社

• **週刊ダイヤモンド**

• 「本屋で最も売れているビジネス週刊誌」として若手社会人~経営者から支持 • **ダイヤモンド・チェーンストア** • 本屋などでは手に入らない、小売・流通業界専門誌

• **ダイヤモンドZai**

• 投資やお金についてニッチな情報まで読める雑誌

※1 採用情報、平均年収はすべての企業に記載されているわけではありません。

## **Top画面**

**雑誌情報、 企業データベース (会社/人物情報) を横断して検索**

**調べたい企業や、気に なる人物名などの語句 を入力し検索できます。 詳細は4P**

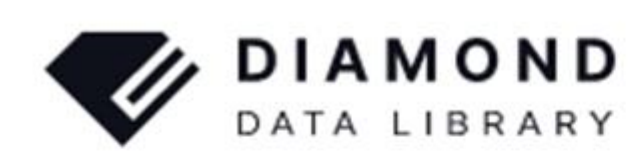

ログインしました。

### 人事・組織・企業情報データベース ダイヤモンド データライブラリ

役員・管理職情報、週刊ダイヤモンドの記事情報、

**総合検索ボックス**

### **会社情報は**

- **・業種**
- **・売上**
- **・所在地**

**企業データベース (会社/人物情報) で業界 /企業の情報を詳 細に検索する際に利用 企業データベース**

**役員管理職情報は ・出身大学**

**と言った詳細な条件で 検索が可能です。 詳細は8P ~**

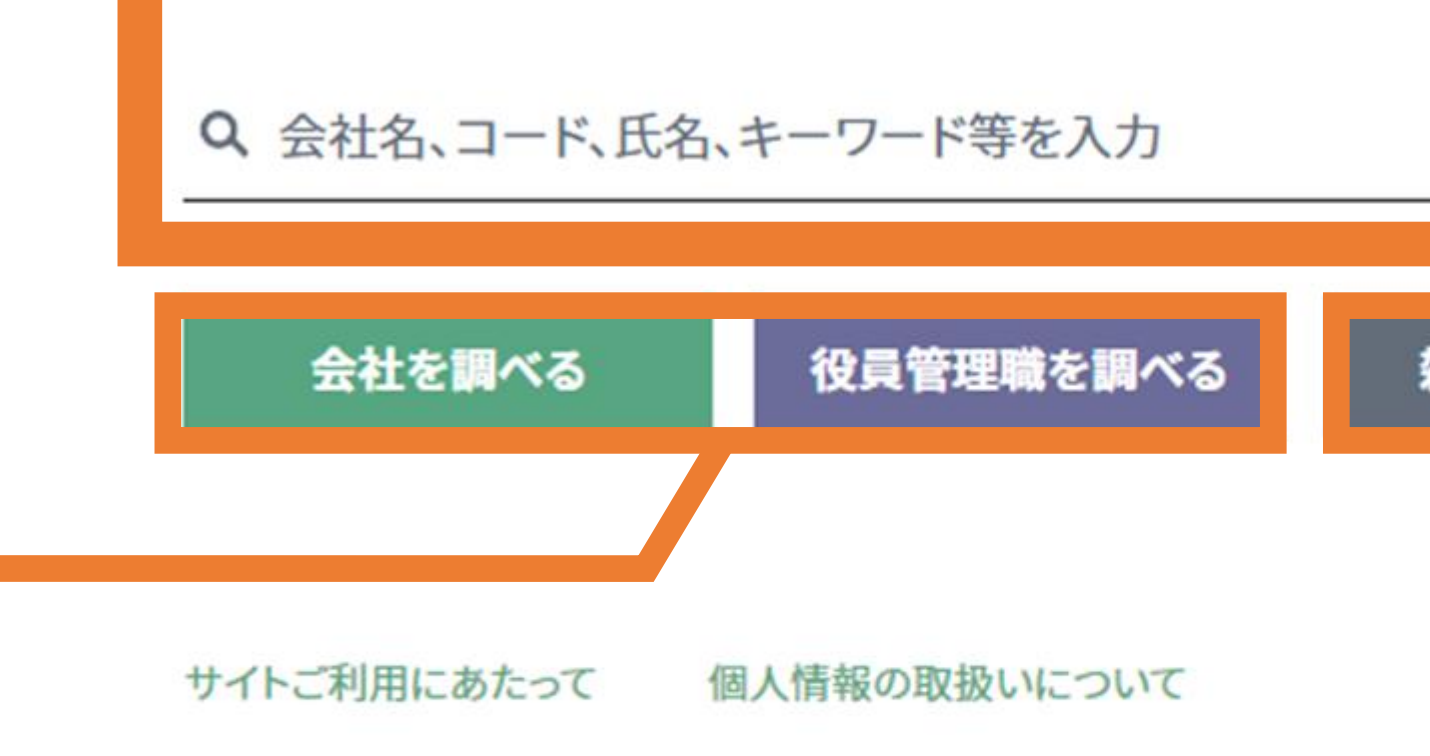

Contents of Magazines & Books Copyright© DIAMOND, INC. All Rights Reserved. Corporate Data Copyright© Diamond Corporate Data Service, Inc. All Rights Reserved.  $\equiv$ 

株式会社マキノ出版

宅ローンどうする!? ※ 2023…

ダイヤモンド ZAi 2023年4月1日号

つ取でズバッと判定

出版の会社

2023/03/03

ダイヤモンド・ザイン

株式会社プレナス

外食の会社

地銀100行に明<br>|セロゼロ酸質|<br>依存ランキング

持ち帰り弁当チェーン「ほっともっ と」、定食店「やよい軒」を全国的に 展開。鍋料理を中心としたアラカル ト料理を提供する「MKレストラン」 を店舗展開している。

2023/03/03

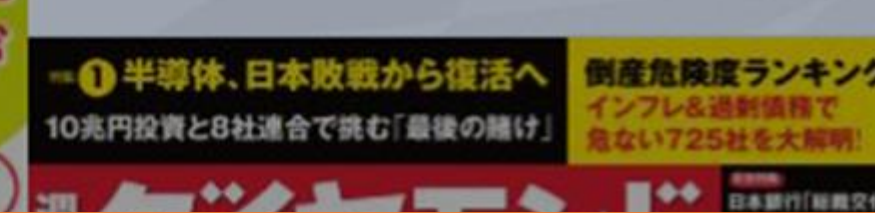

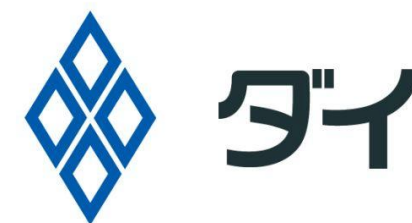

雑誌/記事を探す

## **最新情報 最新の雑誌の表紙 最新の企業情報 が表示されます。 気になったものを クリックすると、各画 面に飛びます。**  $\nu E$ 週刊ダイヤモンド 2023年3月4日号 **雑誌閲覧 /検索特定の雑誌を閲覧 したい時に利用 各雑誌のバックナン バーなどもご覧になれ ます。** 倒産危険度ランキンク **詳細は5P ~**

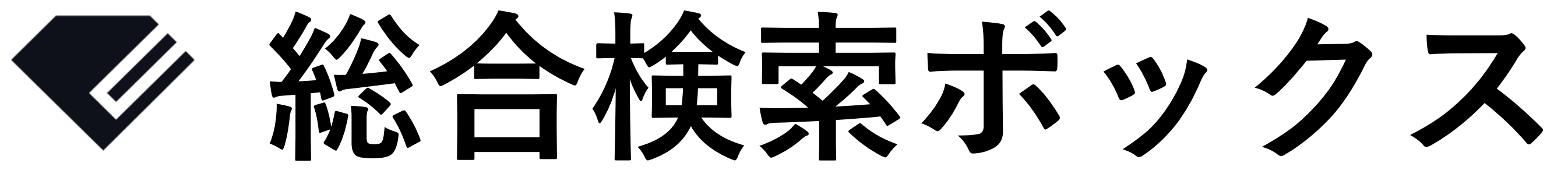

## ✔ **企業や人物、業界を様々な角度から調べたい時に便利**

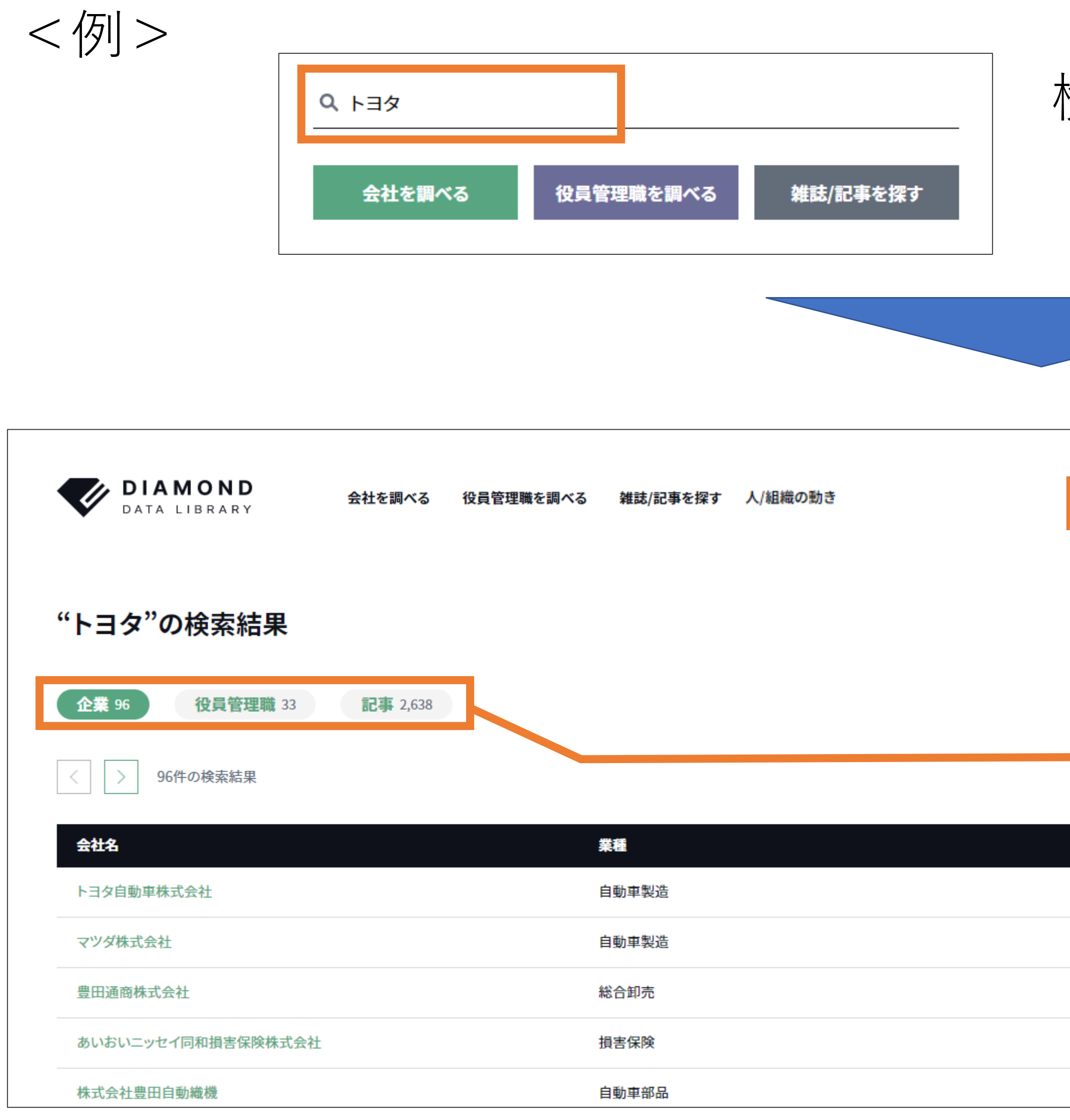

検索ボックスに検索語句を入力しEnterキーを押して検索 ※検索語句の下のボタンを押すと検索ではなく、各ページに飛ぶので注意

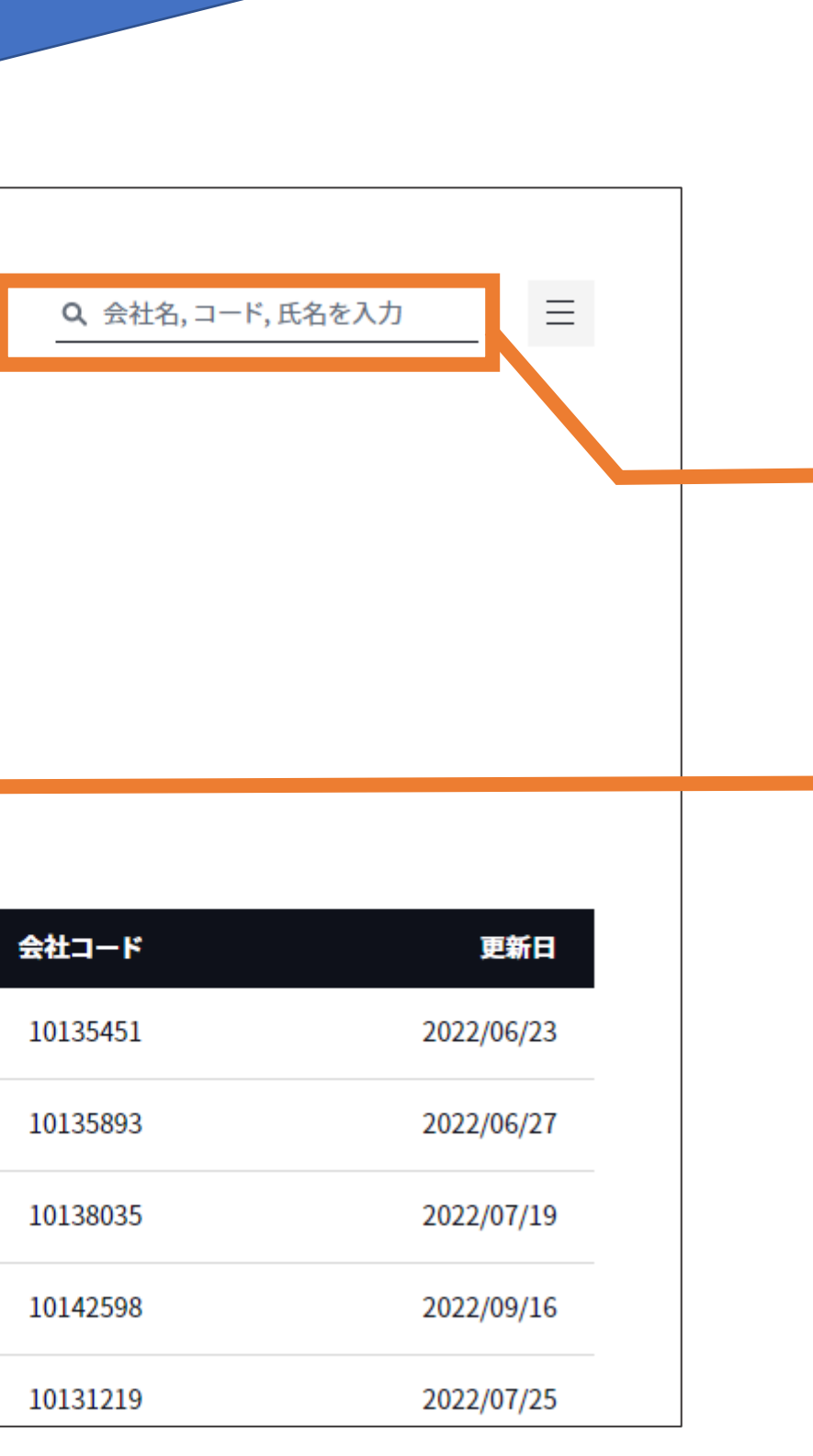

- ・デフォルトの検索結果では検索語句に関わる企業情報が 表示されます。
- ・別の語句を横断検索したい場合は、 こちらの検索ボックスに検索語句を入れて検索。
- ・検索語句に関わる企業、人物、雑誌の検索結果数を表示 気になる情報をクリックし、詳細を確認できます。

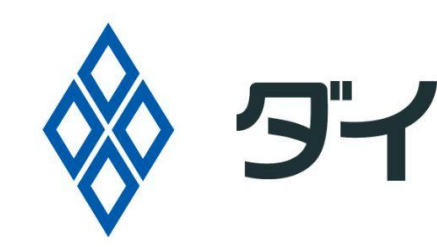

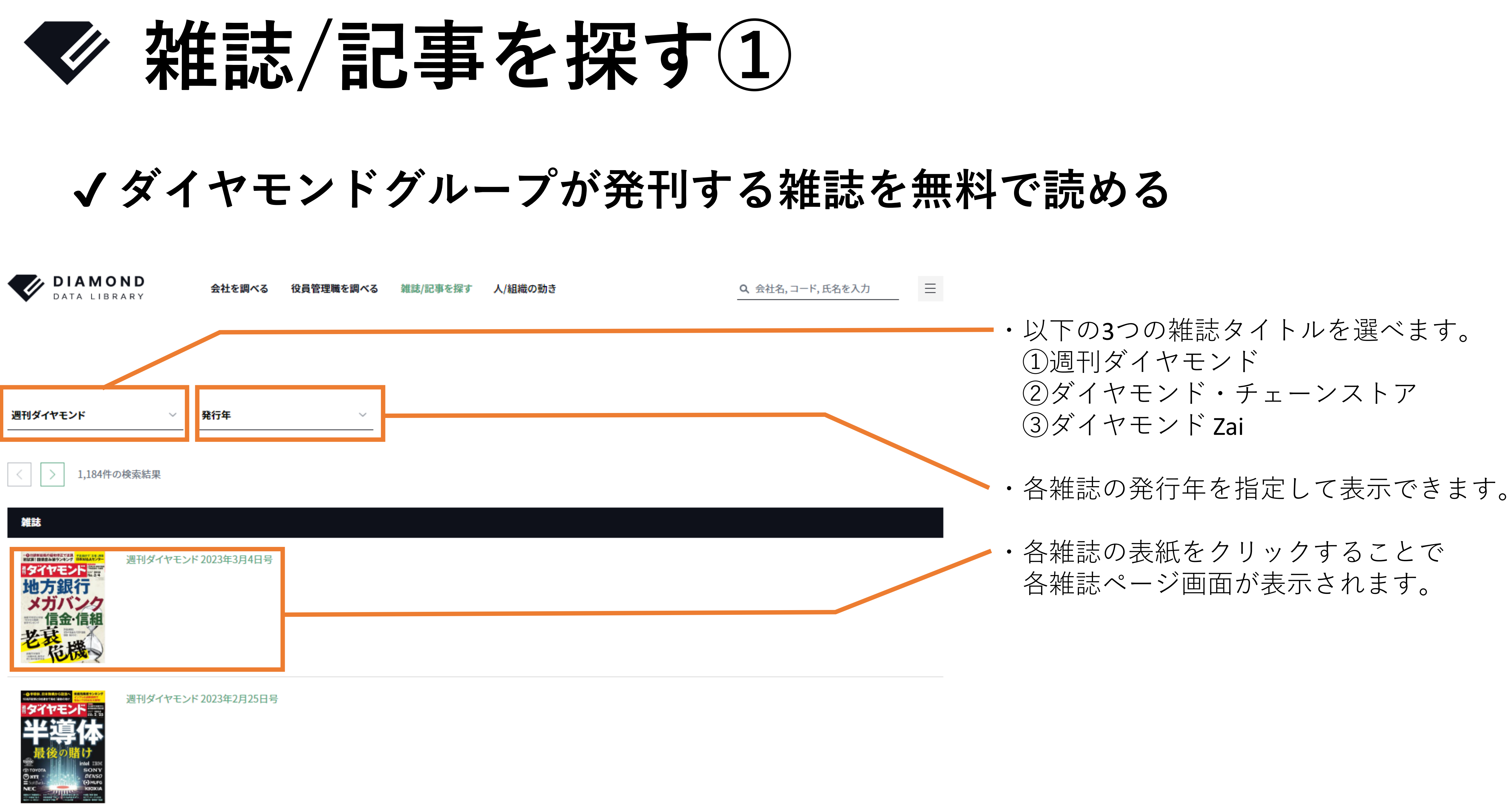

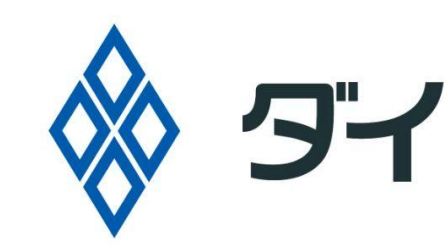

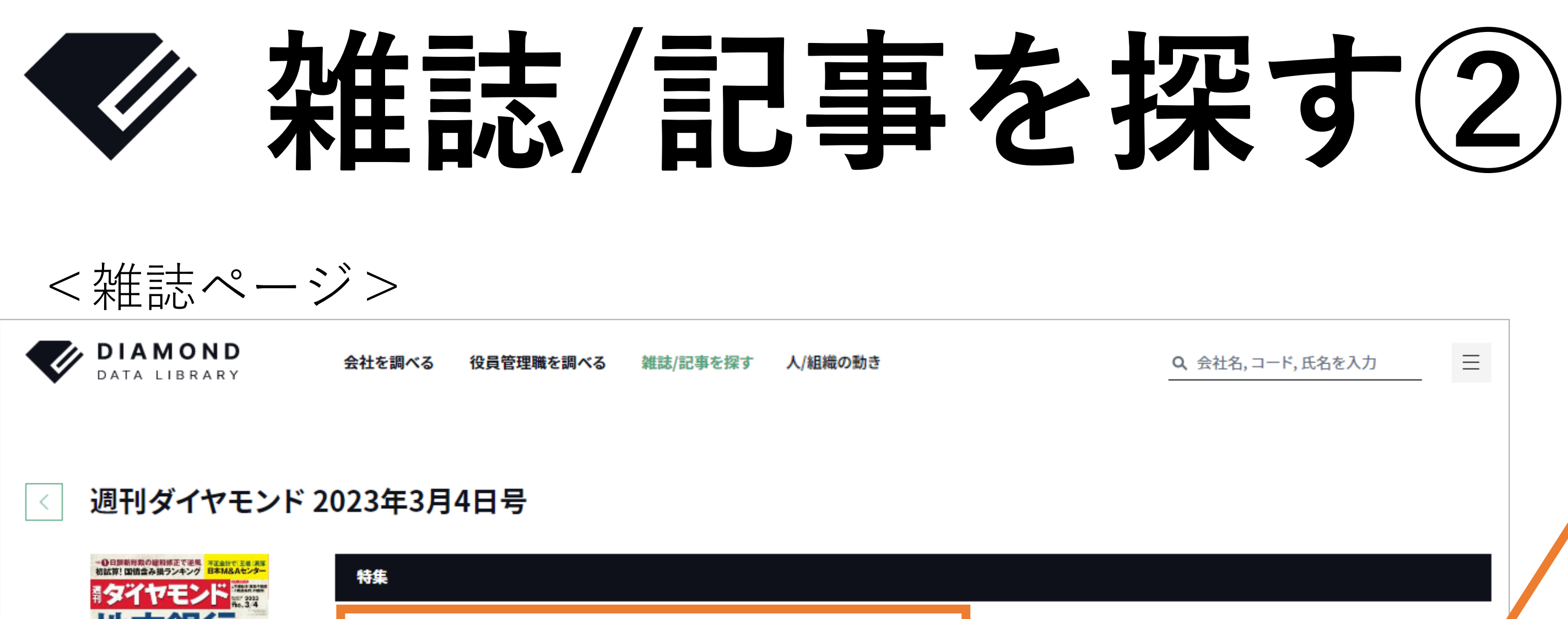

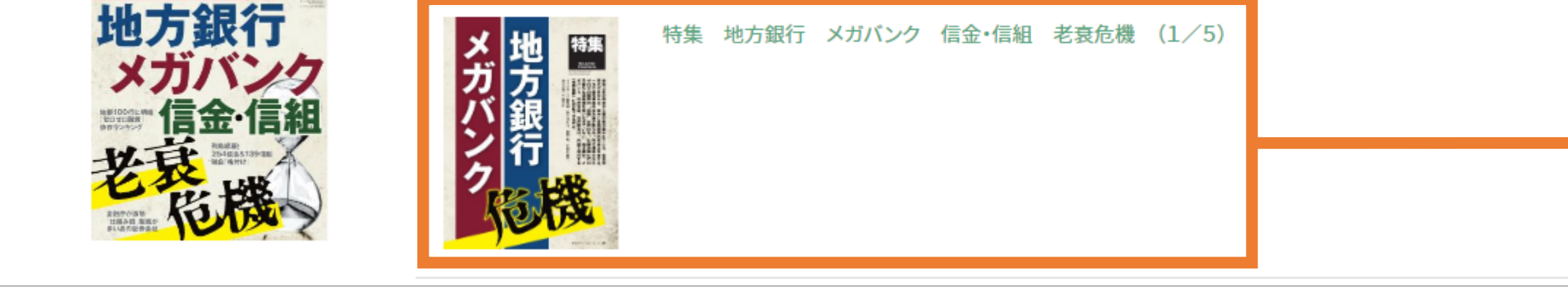

<記事ページ:テキスト表示> **DIAMOND** 会社を調べる 役員管理職を調べる 雑誌/記事を探す 人/組織の動き Q 会 特集 地方銀行 メガバンク 信金・信組 老衰危機 (1/5) 週刊ダイヤモンド 2023年3月4日号 記事ID: DW00501208  $7771$ 誌面 特集 地方銀行 メガバンク 信金・信組 老衰危機 (1/5) |金利上昇の期待から銀行株が買われている。低金利時代が終われば、確かに金融機関の収益は改善する。一方で保有債券の含み損が の"特需"は終わる。仕組み債に代わる新たな収益源も見いだせていない。地方銀行、メガバンク、信用金庫、信用組合は、内部で進行す モンド編集部・新井美江子、岡田 悟、片田江康男、重石岳史、竹田孝洋

Prologue 金利上昇で国債含み損拡大 地銀を襲うリスクの正体

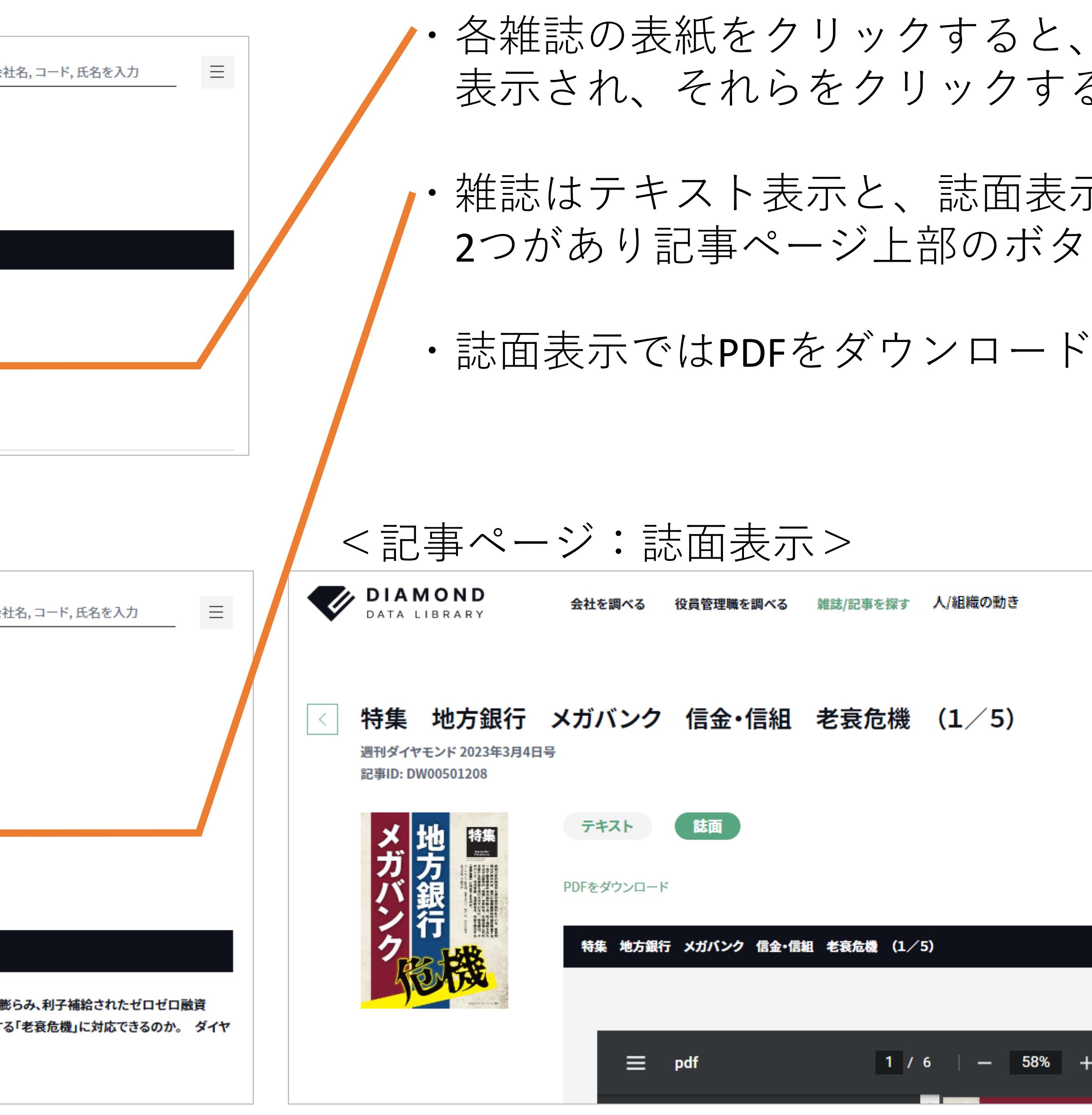

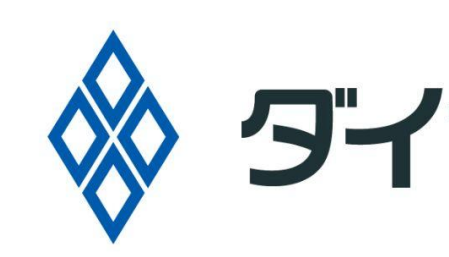

## 特集毎にページが ることで記事ページへ。

### 示(PDFビューアー)の ンでスイッチ可能。

## も可能です。

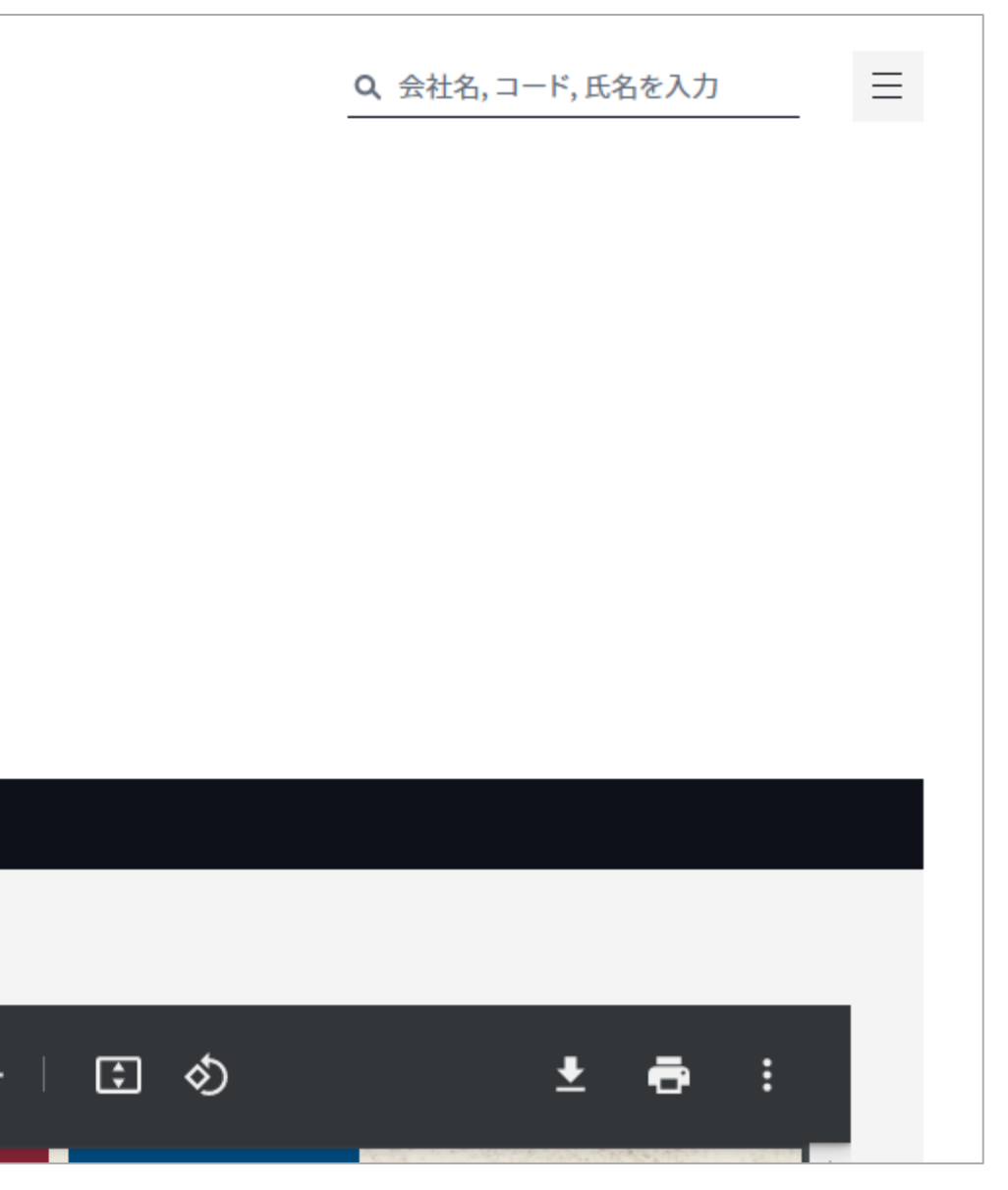

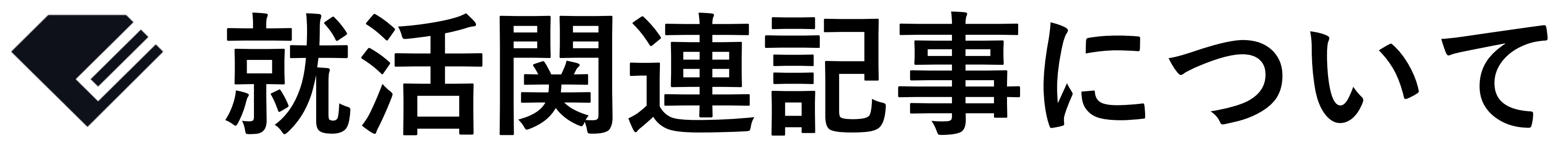

**記事ジャンル 検索語句 検索結果記事例** 就職人気企業ランキング 大学3年生が選んだ 就職人気企業ランキング 2022年夏 2024卒就活【前 就活 - 新卒 - 特集 高収益 高年収 業界企業地 特集 超階級社会 貧困ニッポンの 特集 15業界 全網羅 出世·給 新ルール 常識が激変! キング 特集 総予測2023 新時代に3 なる? 株価・円安・物価・企業業 特集1●総売上11年ぶり減少の衝 の小売業 1000社ランキング

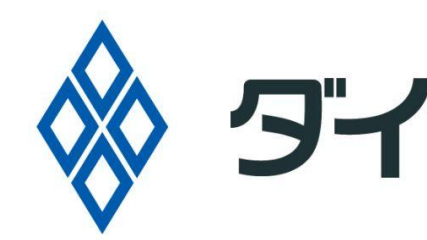

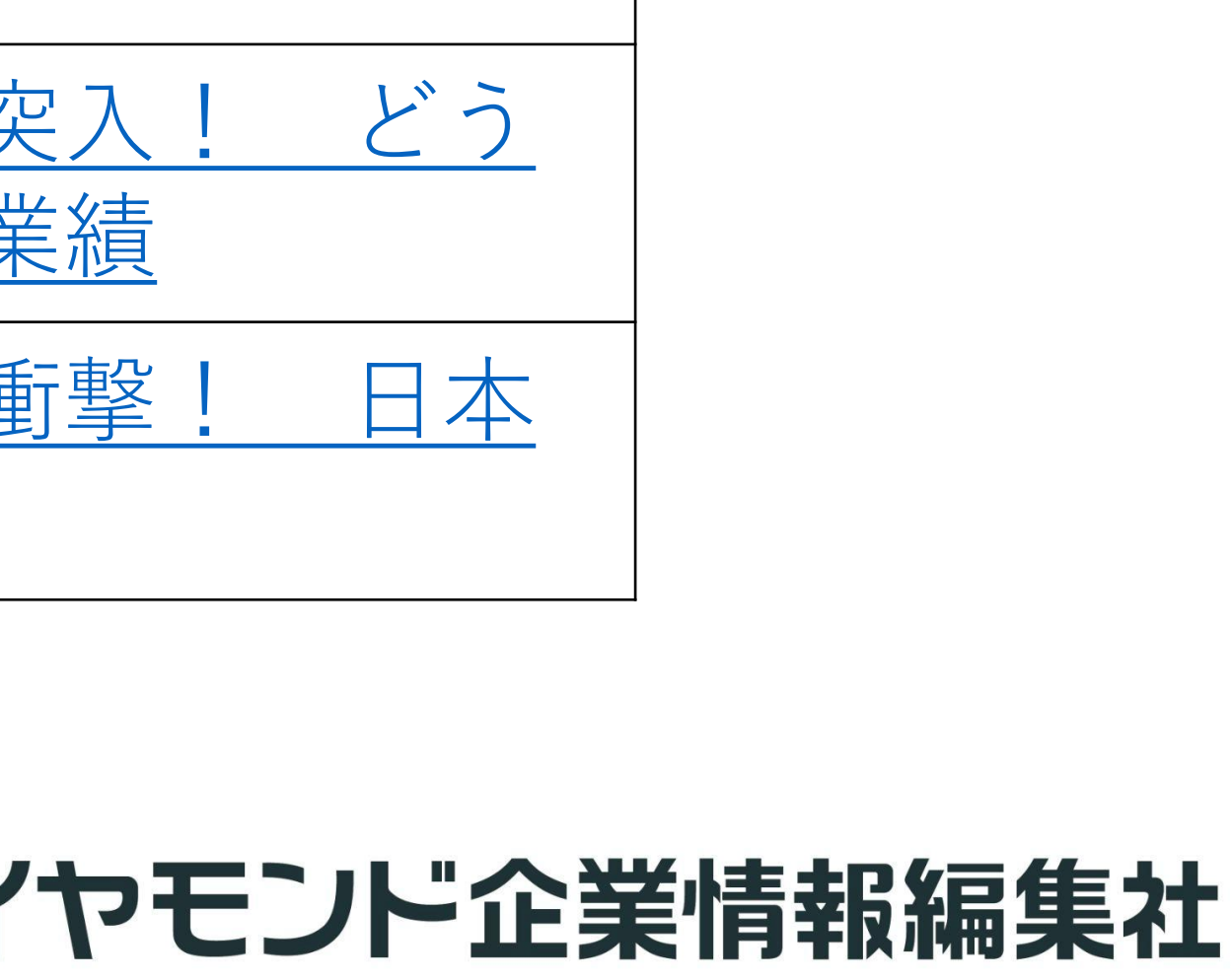

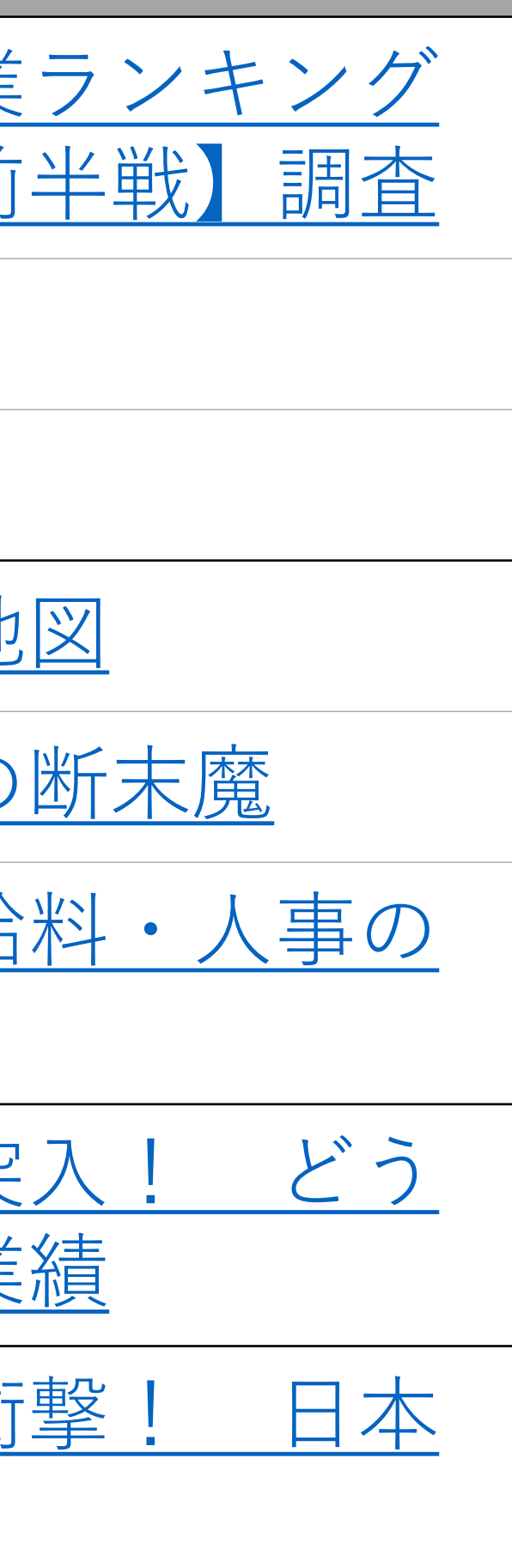

## ✔ **就活関連記事はおすすめの検索語句などで検索**

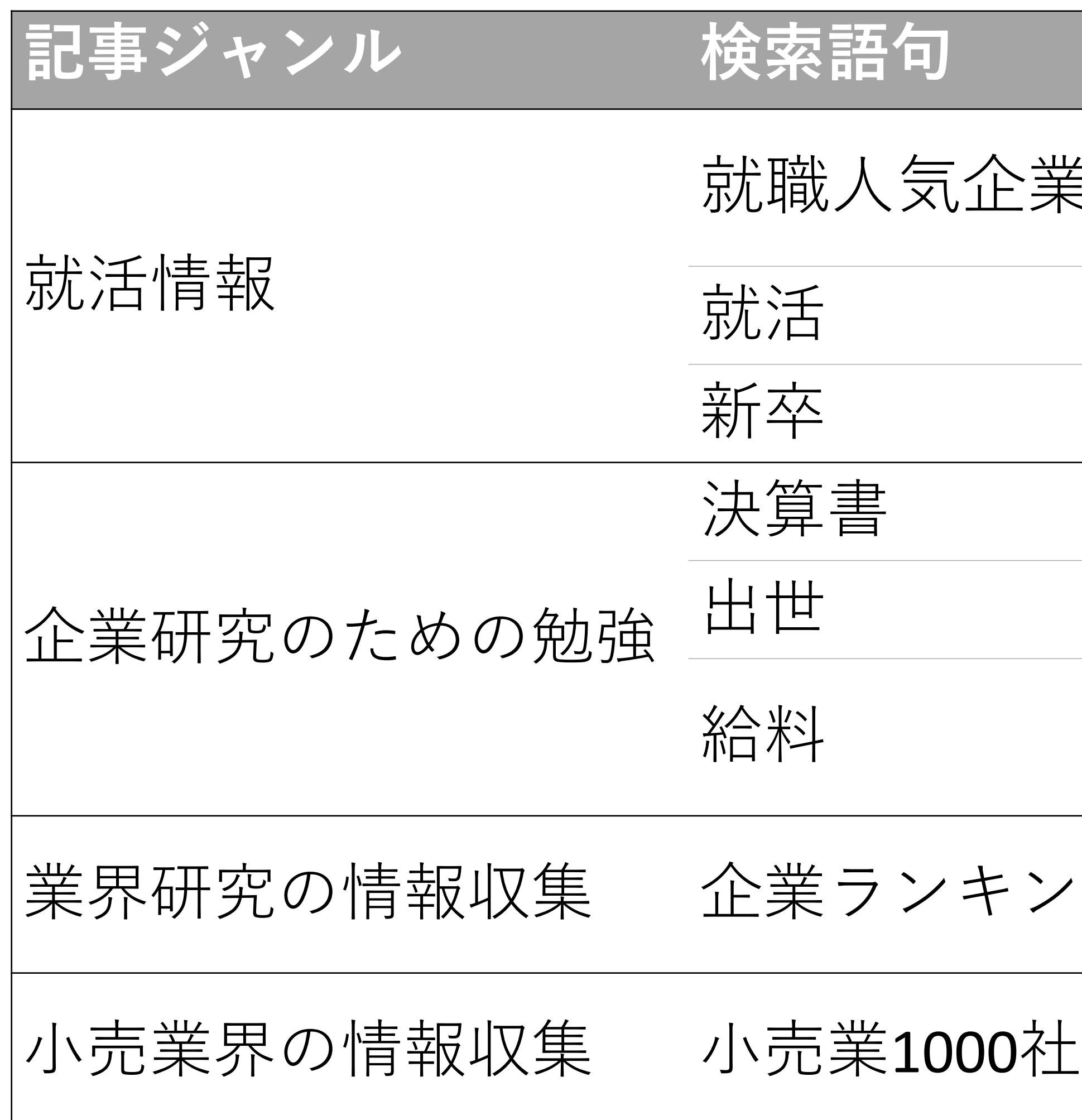

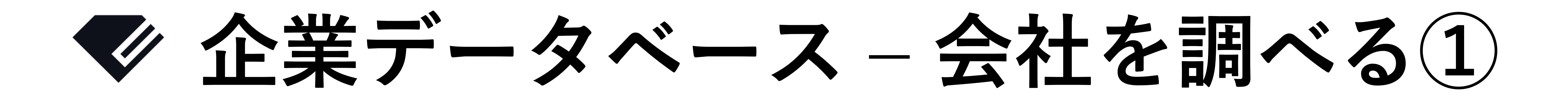

## ✔ **特定の企業、業界の詳細な情報を調べたい時に便利**

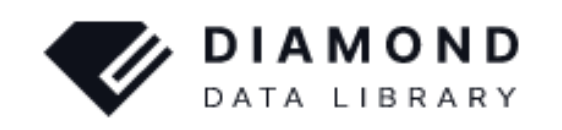

会社を調べる

役員管理職を調べる

雑誌/記事を探す――人/組織の動き

### 会社を調べる

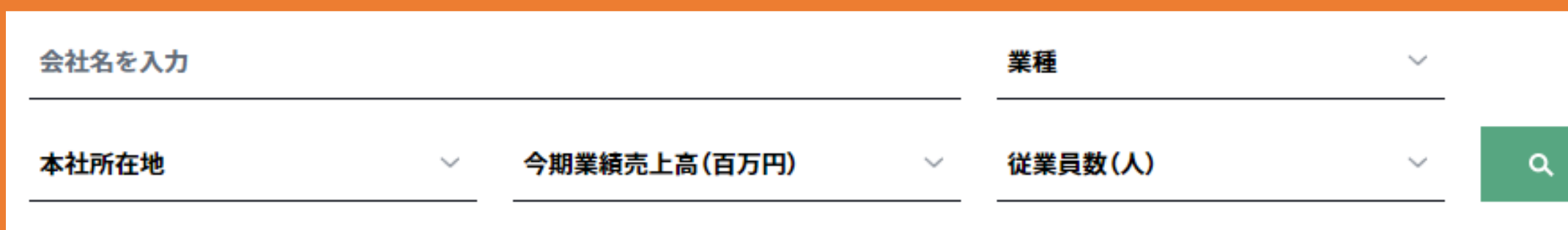

12,315件の検索結果

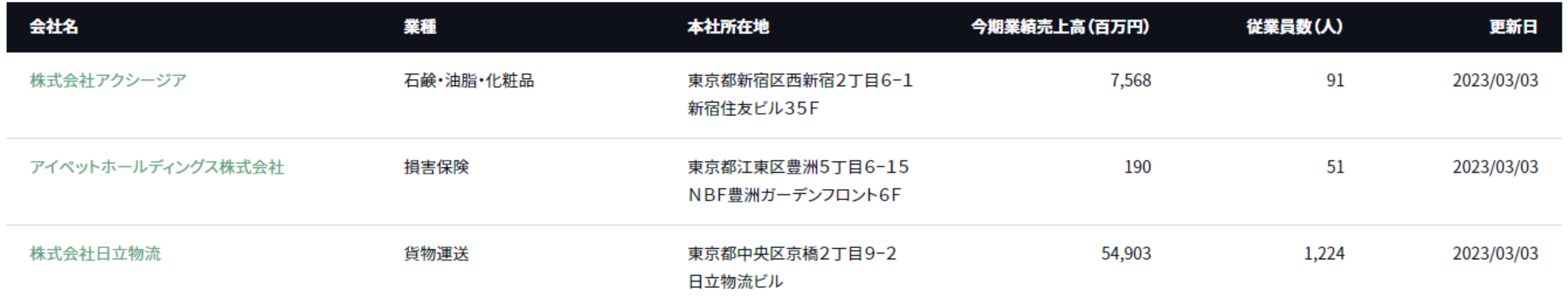

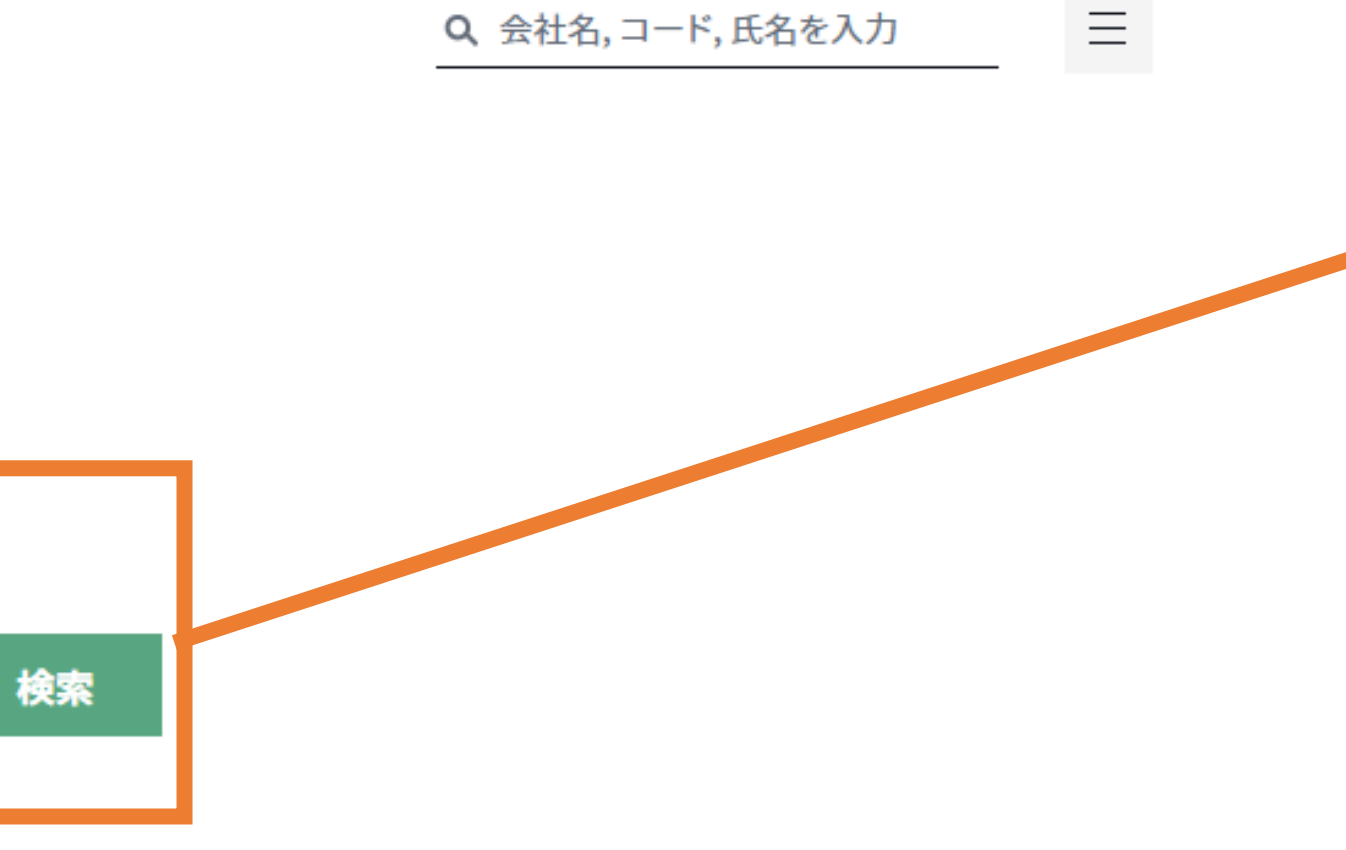

- ・有力企業を以下の項目で検索が可能です。 - 業種
- 本社所在地
- 売上高
- 従業員数
- ・企業の詳細は、企業名をクリックすれば 表示されます。

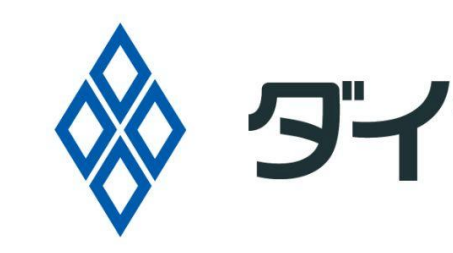

## **企業データベース – 会社を調べる②**

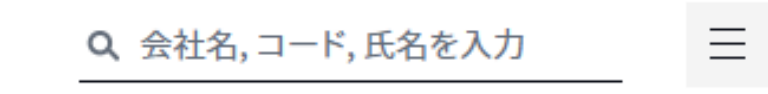

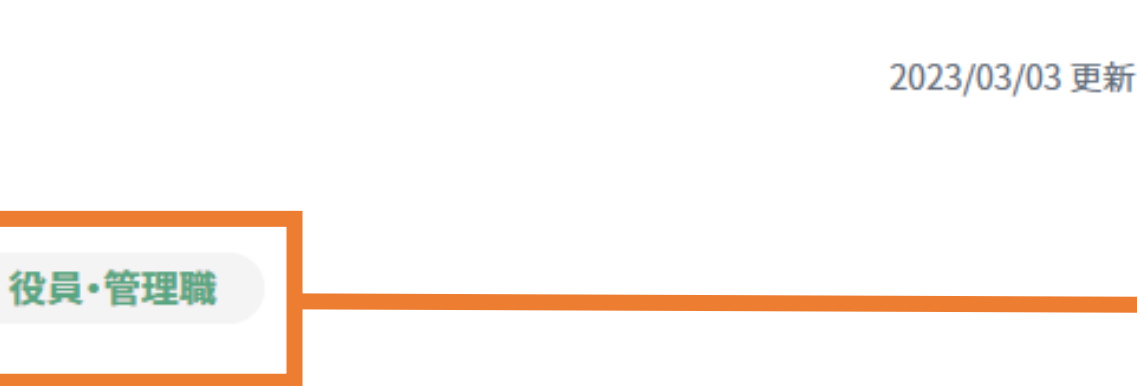

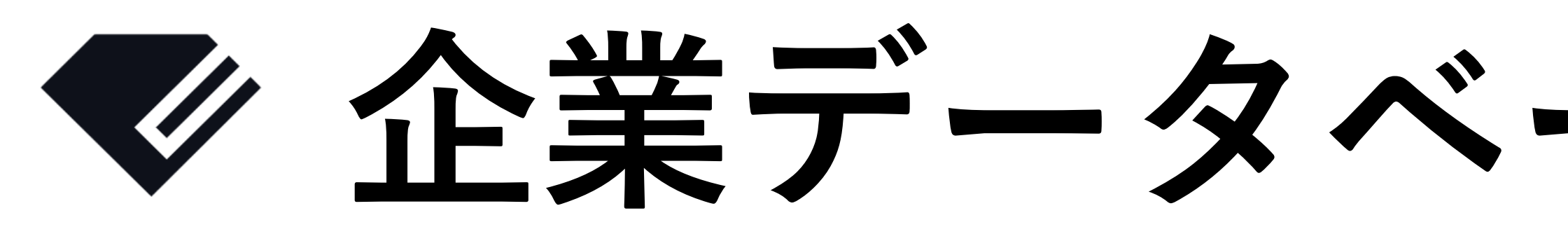

## ✔ **DDL でしか見れない非公開情報も含む企業情報を閲覧できる**

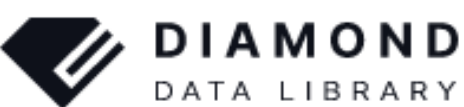

会社を調べる

役員管理職を調べる

雑誌/記事を探す 人/組織の動き

株式会社アクシージア

株式会社アクシージア / AXXZIA Inc.

化粧品及びサプリメント製造・販売事業。

〒160-0023

東京都新宿区西新宿2丁目6-1 新宿住友ビル35F TEL 03-6304-5840 / FAX 03-6911-3898 https://axxzia.co.jp/

業種:石鹸·油脂·化粧品 設立年月日:2011/12 資本金: 211,923 万円 従業員数:91 人 ダイヤモンド会社コード:10407877 TDBコード:346005562

会社情報 採用情報

事業

業績 (2022/07時点)

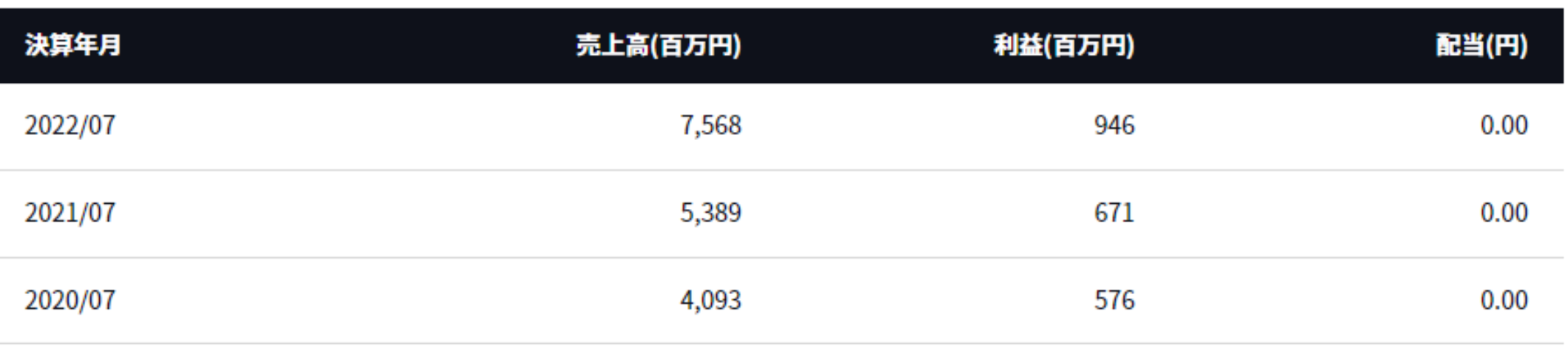

事業構成

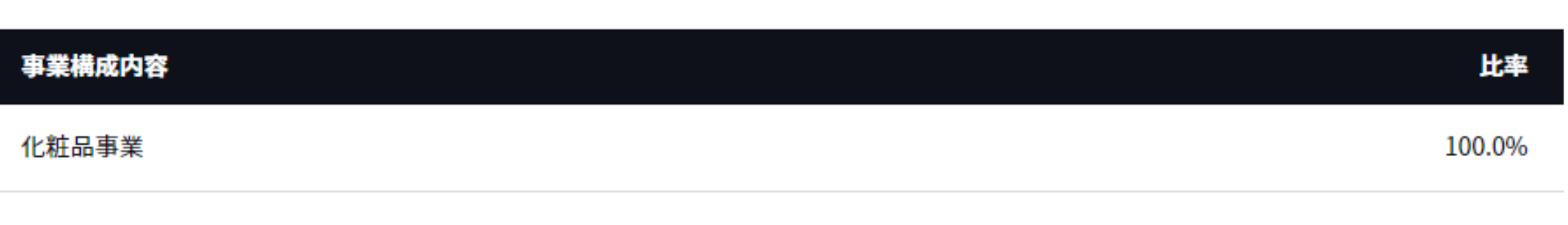

取引先

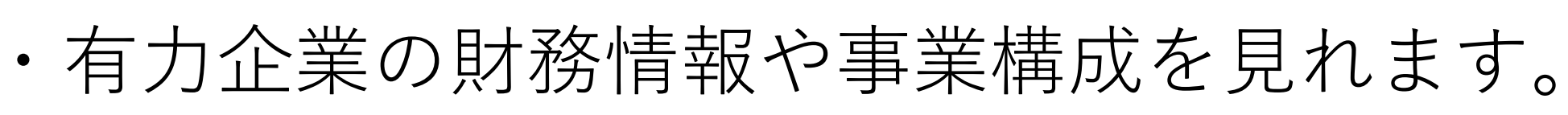

独自調査で手に入れたデータを見れます。

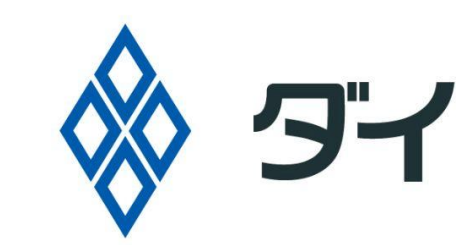

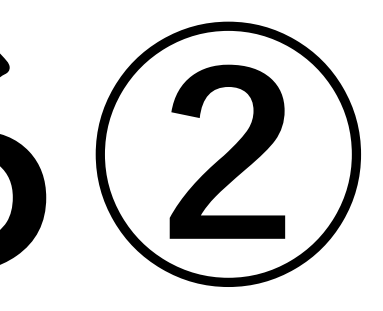

採用情報や事業所情報企業の役員管理職情報等

## ※ タイヤモンド企業情報編集社

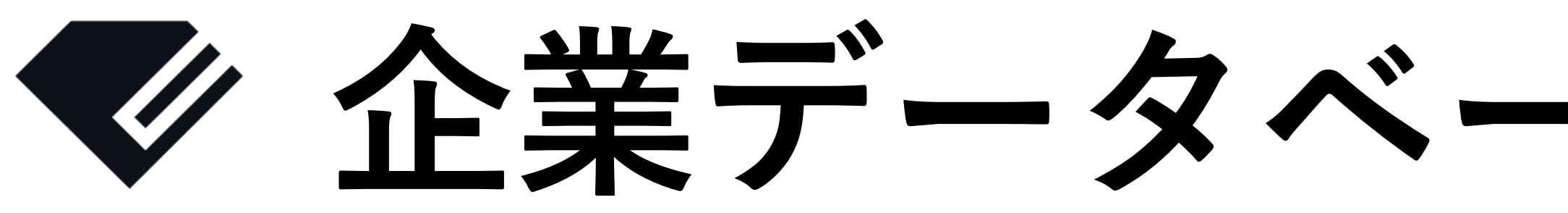

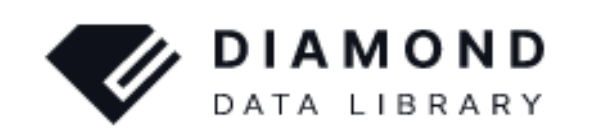

会社を調べる 役員管理職を調べる 雑誌/記事を探す - 人/組織の動き

### 役員・管理職を調べる

|6.656件の検索結果

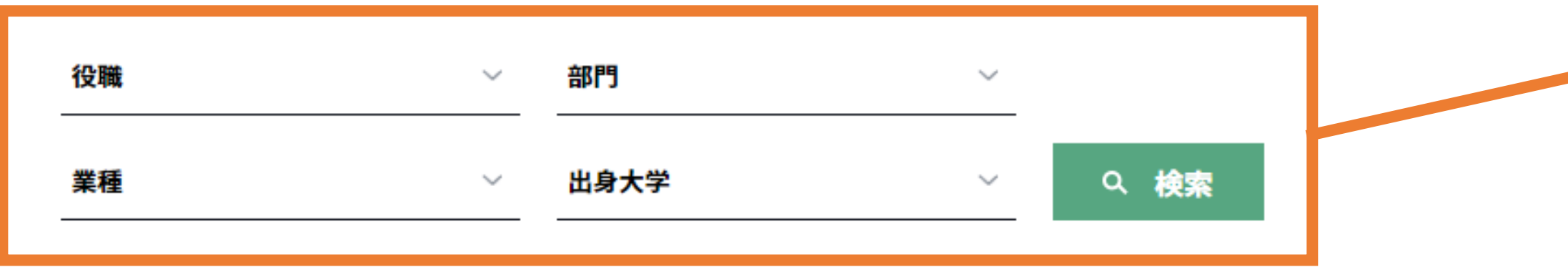

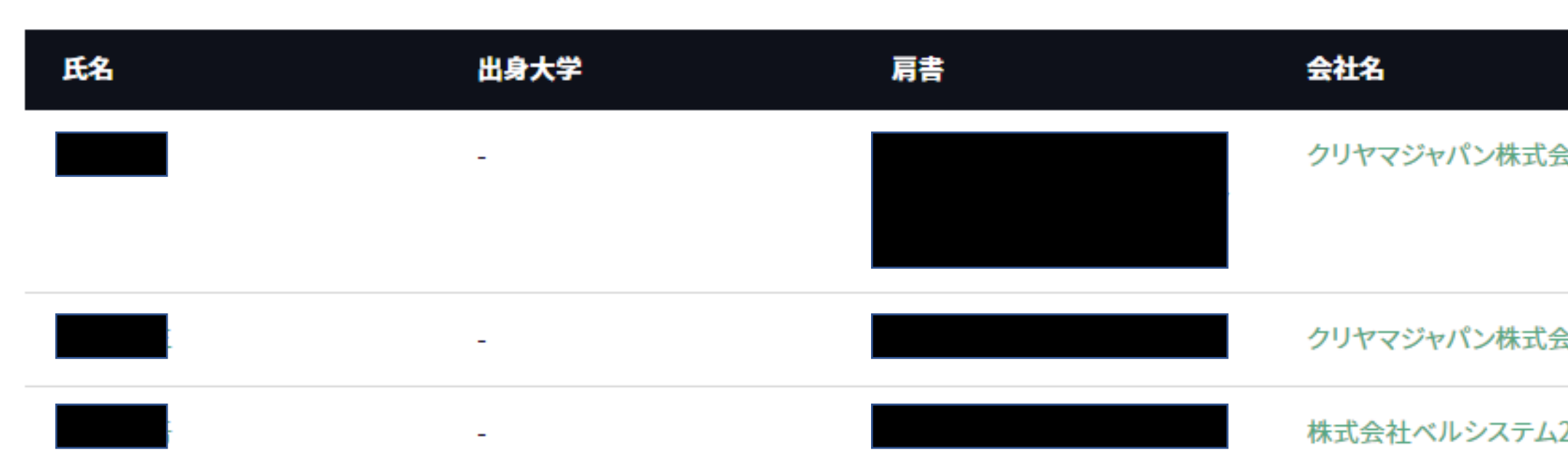

## **企業データベース – 役員管理職を調べる①**

## ✔ **研究アンケート対象等、対象企業の役職者情報を閲覧できる**

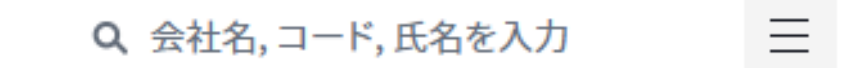

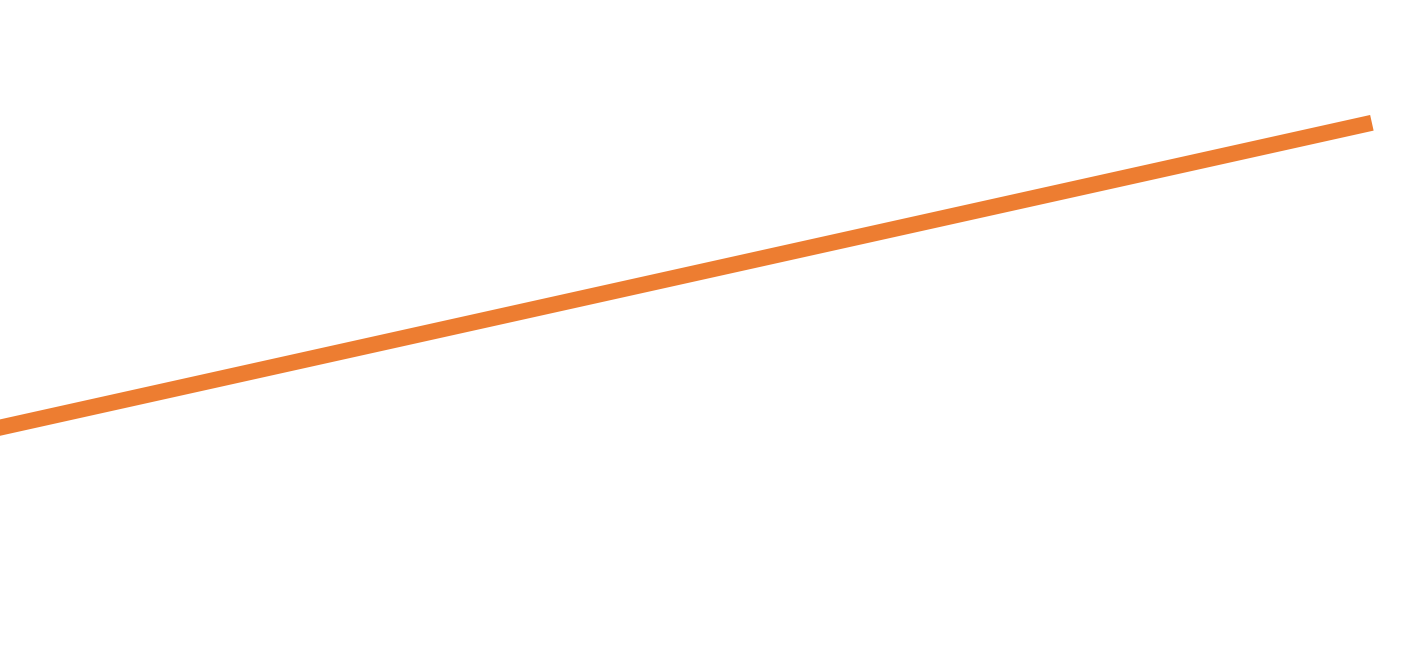

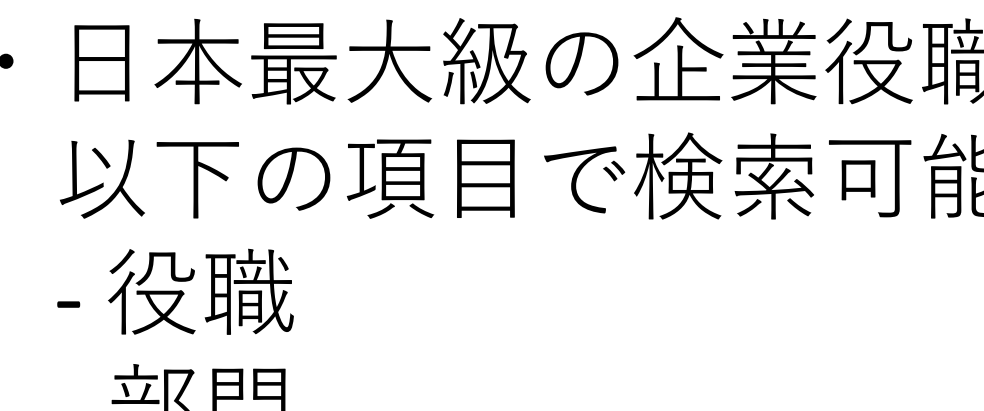

- $\overline{p}$ | | |
- 業種
- 出身大学
- ・研究のためにアンケート対象者情報等 として、ご活用いただけます。 大規模なアンケートの実施の相談などは、 以下の問い合わせ先へご連絡ください。 [d-vision@diamond-corpdata.co.jp](mailto:d-vision@diamond-corpdata.co.jp)

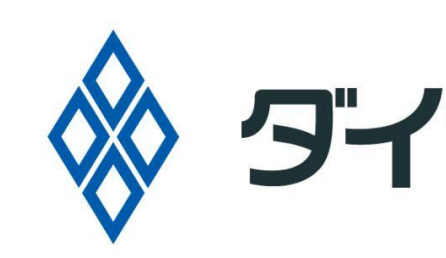

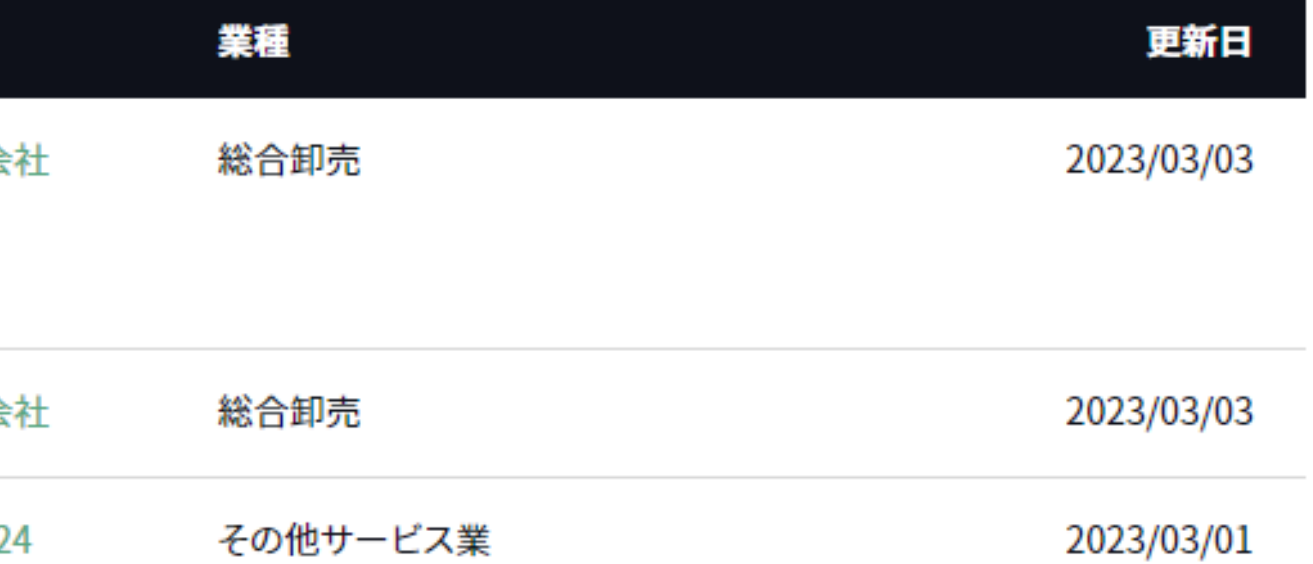

## 哉者データベースを とです。

## **企業データベース – 人/組織の動きを調べる**

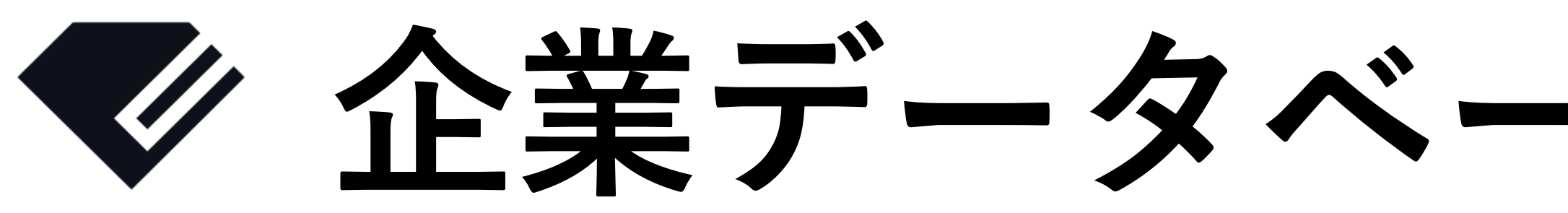

## ✔ **対象企業の最新の動向を確認できる**

人事異動や機構改革といった変更について、 配信された日別で見ることも可能です。

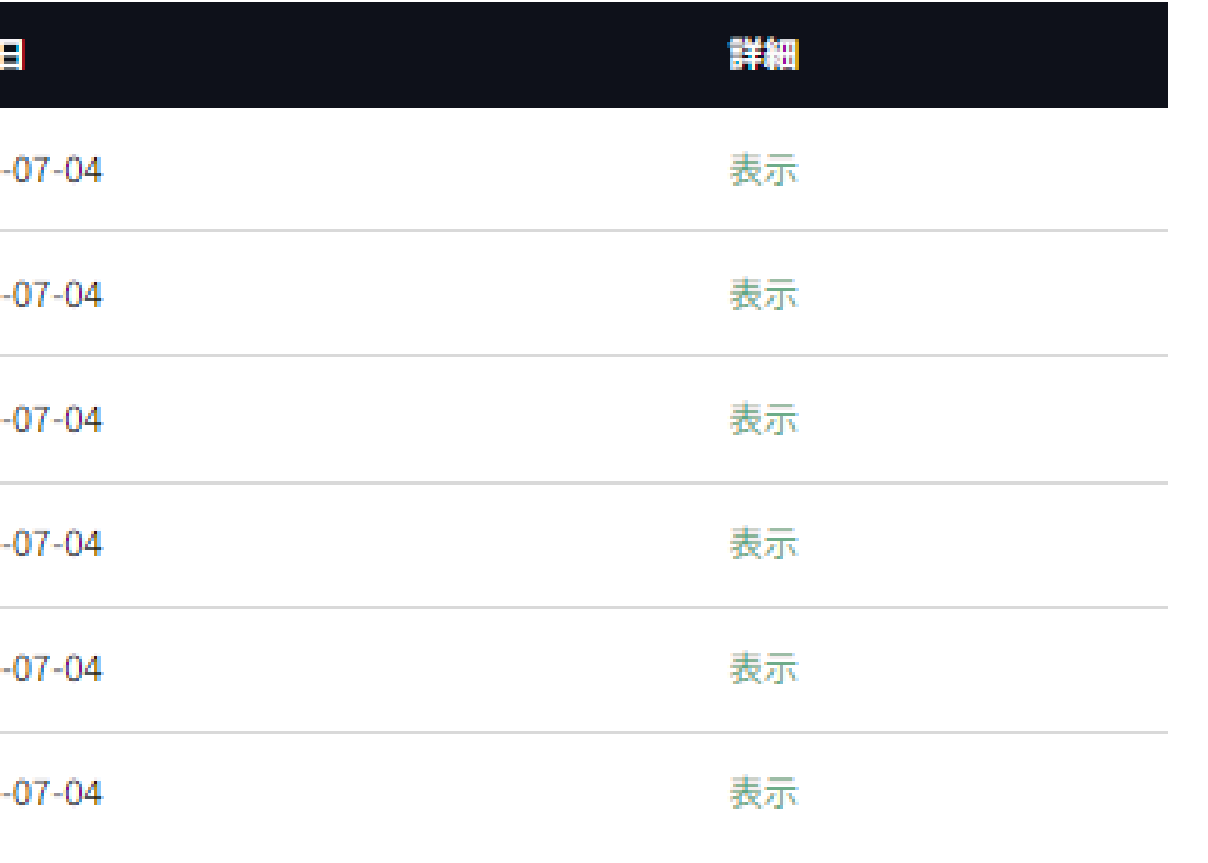

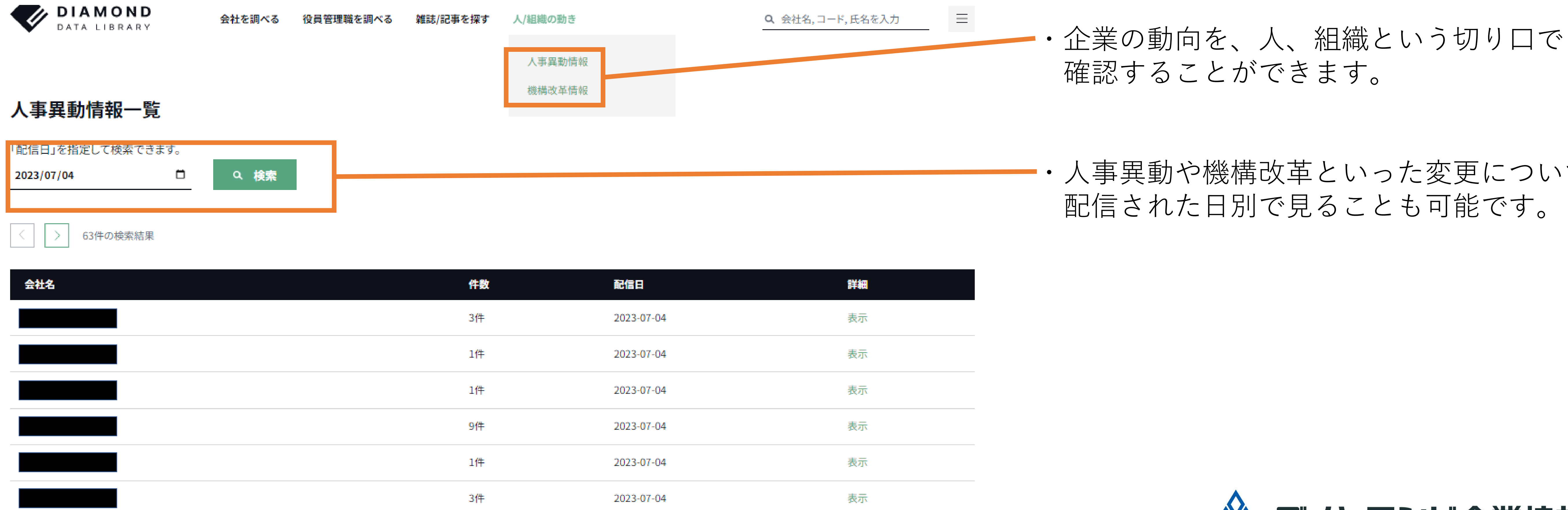

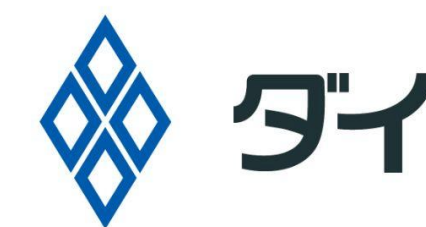

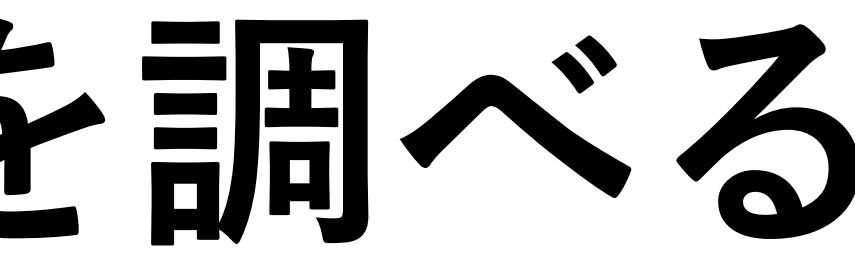

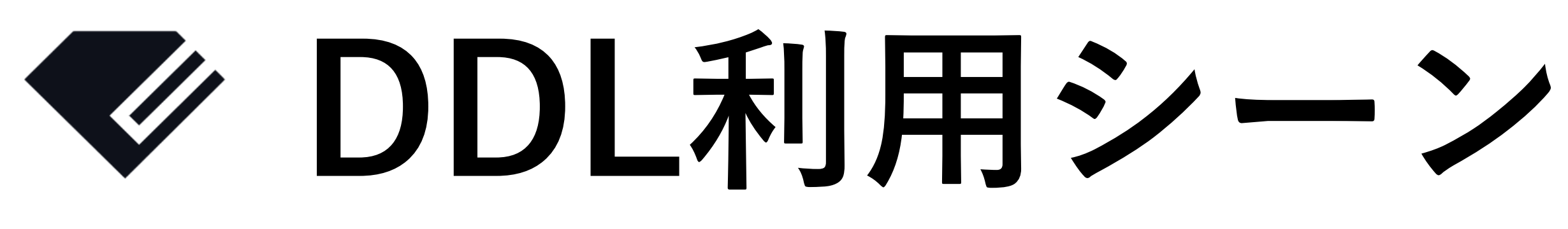

## • 週刊ダイヤモンド 人気記事カテゴリーである就活特集記事で、 世の中の就活の動きを、大学生、企業/社会の目線から読み解く

- **就活に関する最新の動向調査**
	-
- **企業研究/業界研究** • DDLで気になる業界、企業を横断検索 • 志望する業界や企業に関わる特集記事を調査
- 

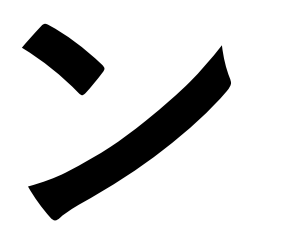

# • 企業データベースで対象の企業の財務、採用情報など調査

## • **ビジネス誌が読み解く社会の動向を知り、将来の進路立て** • 経営者から若手有望社員と同じ目線で、ビジネスのインサイトを収集

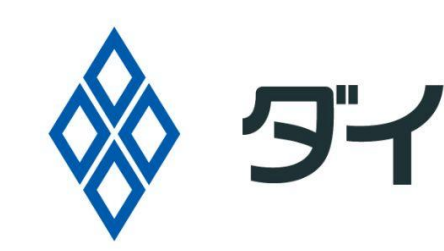

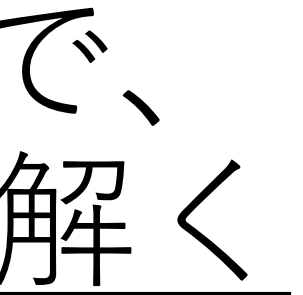

## ※ タイヤモンド企業情報編集社

**ログインができない時は**

• ログインができない原因は大きく以下2点

• **アクセス数の上限に達してしまっている** →恐れ入りますが、時間が経ってから再度ログインを試みてください

DIAMOND

### ダイヤモンドデータライブラリ

ダイヤモンドデータライブラリは、人事・組織・企業情報の会員制有料データベースサービスです。 ご契約中の企業・団体のネットワーク内からのみアクセスできます。

※アクセスができない場合 ご利用者様へ: 貴社・貴団体内の管理者様にお問い合わせ下さい。 管理者様へ: ダイヤモンド企業情報編集社 担当営業までお問い合わせ下さい。

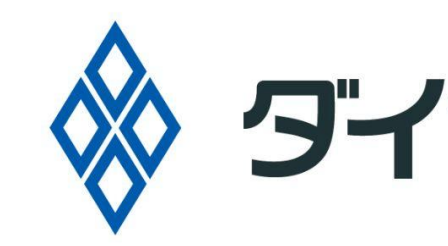

## ダイヤモンド企業情報編集社

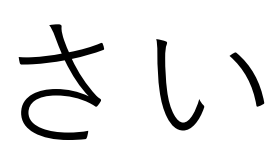

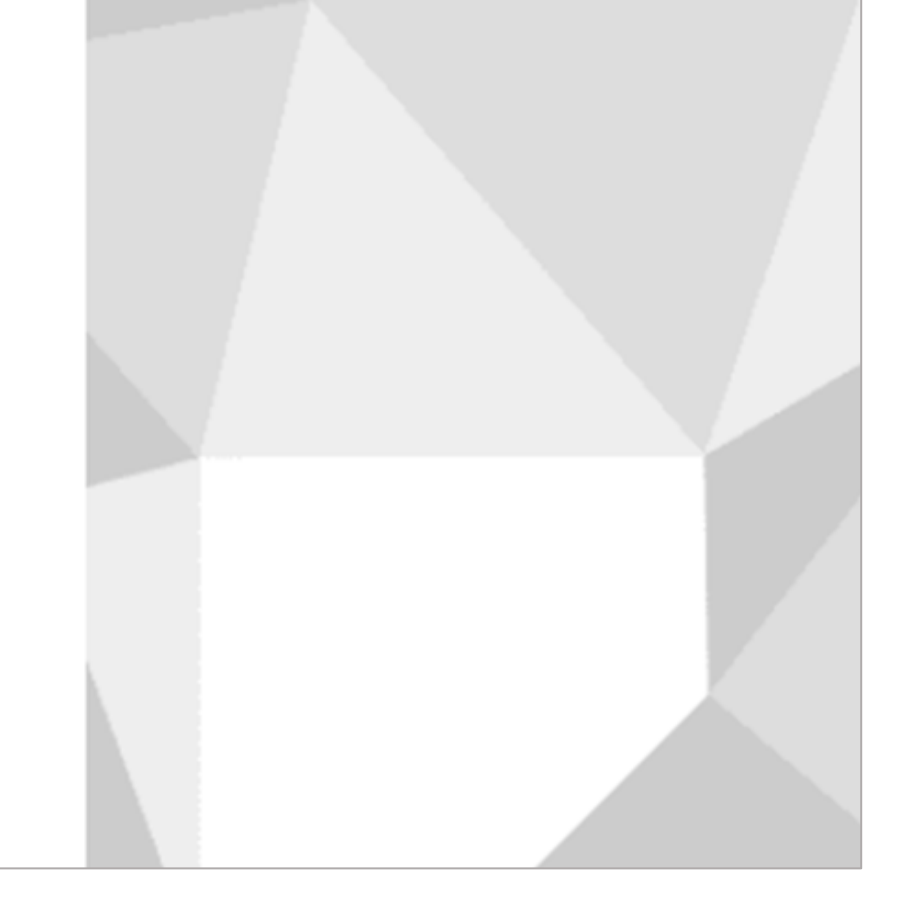

• **学内ネットワークからログインをしていない** →右のような表示がされる場合は、 VPN接続設定を確認してください 接続ができてない場合は接続し、 学内ネットワークからアクセス するようにしてください。